**Московский Авиационный Институт (национальный исследовательский университет)** 1

# **«Метод конечных разностей во временной области (FDTD)»**

## **Уравнения Максвелла**

#### Уравнения Максвелла

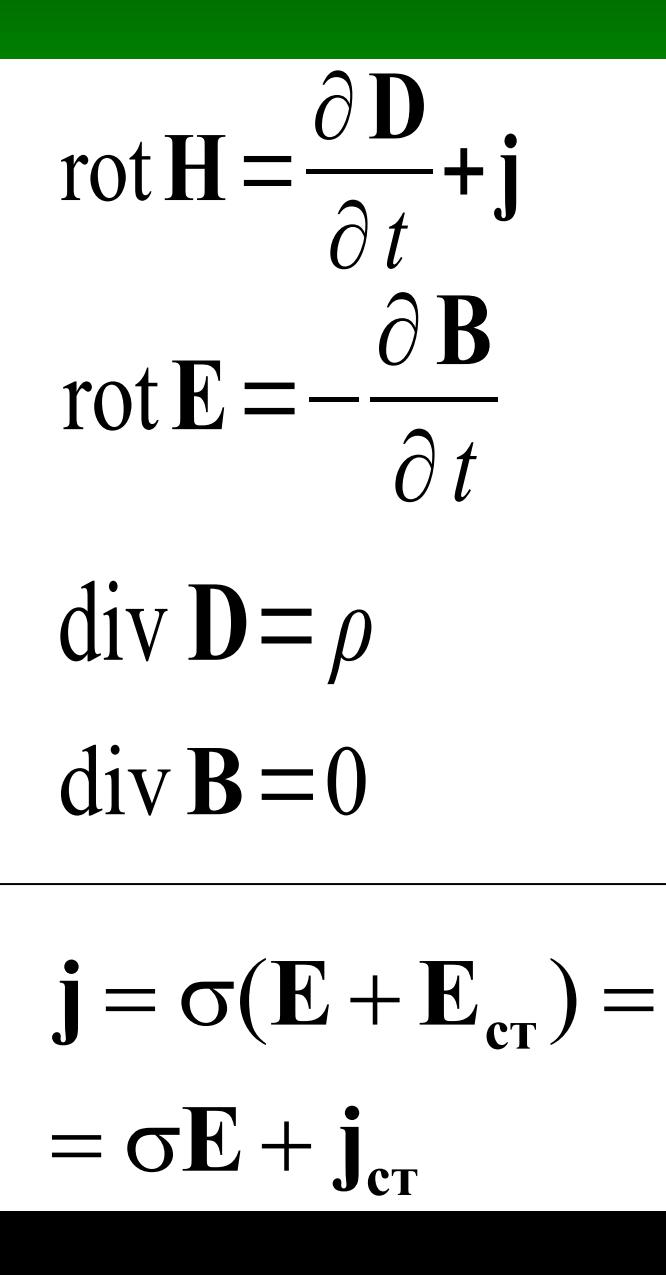

 $\mathbf{D} = \varepsilon \varepsilon_0 \mathbf{E}$ 

$$
\mathbf{B} = \mu \mu_0 \mathbf{H}
$$

$$
\text{rot } \mathbf{F} = \begin{vmatrix} \mathbf{x}_0 & \mathbf{y}_0 & \mathbf{z}_0 \\ \frac{\partial}{\partial x} & \frac{\partial}{\partial y} & \frac{\partial}{\partial z} \\ F_x & F_y & F_z \end{vmatrix}
$$

$$
\operatorname{div} \mathbf{F} = \frac{\partial F_x}{\partial x} + \frac{\partial F_y}{\partial y} + \frac{\partial F_z}{\partial z}
$$

### **Оператор набла (**∇) <sup>4</sup> **или оператор Гамильтона**

#### $\nabla \equiv \mathbf{x_0}$ ∂ ∂ *x*  $+ y_0$ ∂ ∂ *y*  $+$ **z**<sub>0</sub> ∂ ∂ *z*

5

$$
\nabla \phi = \mathbf{x}_0 \frac{\partial \phi}{\partial x} + \mathbf{y}_0 \frac{\partial \phi}{\partial y} + \mathbf{z}_0 \frac{\partial \phi}{\partial z} = ?
$$

φ - скалярное поле

6

$$
\nabla \phi = \mathbf{x}_0 \frac{\partial \phi}{\partial x} + \mathbf{y}_0 \frac{\partial \phi}{\partial y} + \mathbf{z}_0 \frac{\partial \phi}{\partial z} = \text{grad } \phi
$$

φ - скалярное поле

7

 $\nabla \cdot a = \nabla_x a_x + \nabla_y a_y + \nabla_z a_z =$ = ∂ *a<sup>x</sup>* ∂ *x* + ∂ *a<sup>y</sup>* ∂ *y* + ∂ *a<sup>z</sup>* ∂ *z* =*?*

**a** — векторное поле

8

 $\nabla \cdot a = \nabla_x a_x + \nabla_y a_y + \nabla_z a_z =$ = ∂ *a<sup>x</sup>* ∂ *x* + ∂ *a <sup>y</sup>* ∂ *y* + ∂ *a<sup>z</sup>* ∂ *z*  $=$ div *a* 

**a** — векторное поле

$$
\nabla \times \mathbf{a} = \begin{vmatrix} \mathbf{x}_0 & \mathbf{y}_0 & \mathbf{z}_0 \\ \frac{\partial}{\partial x} & \frac{\partial}{\partial y} & \frac{\partial}{\partial z} \\ a_x & a_y & a_z \end{vmatrix} = \text{rot } \mathbf{a}
$$

#### а — векторное поле

### Уравнения Максвелла

$$
\nabla \times \mathbf{H} = \frac{\partial \mathbf{D}}{\partial t} + \mathbf{j}
$$
\n
$$
\nabla \times \mathbf{E} = -\frac{\partial \mathbf{B}}{\partial t}
$$
\n
$$
\nabla \cdot \mathbf{D} = \rho
$$
\n
$$
\nabla \cdot \mathbf{B} = 0
$$
\n
$$
\mathbf{j} = \sigma (\mathbf{E} + \mathbf{E}_{cr}) = \sigma \mathbf{E} + \mathbf{j}_{cr}
$$

$$
\mathbf{D} = \varepsilon \varepsilon_0 \mathbf{E}
$$

 $\mathbf{B} = \mu \mu_0 \mathbf{H}$ 

 $\nabla \times \mathbf{F}$  = rot F  $\nabla \cdot \mathbf{F} = \text{div } \mathbf{F}$ 

### Одномерный метод FDTD

#### **FDTD. Одномерный случай.** 12 Закон Ампера

$$
\varepsilon \varepsilon_0 \frac{\partial \mathbf{E}}{\partial t} + \mathbf{j} = \nabla \times \mathbf{H} =
$$
\n
$$
= \begin{vmatrix} \mathbf{x}_0 & \mathbf{y}_0 & \mathbf{z}_0 \\ \frac{\partial}{\partial x} & 0 & 0 \\ H_x & H_y & H_z \end{vmatrix} = ?
$$

#### **FDTD. Одномерный случай.** 13 Закон Ампера

$$
\varepsilon \varepsilon_0 \frac{\partial \mathbf{E}}{\partial t} + \mathbf{j} = \nabla \times \mathbf{H} =
$$
\n
$$
= \begin{vmatrix} \mathbf{x}_0 & \mathbf{y}_0 & \mathbf{z}_0 \\ \frac{\partial}{\partial x} & 0 & 0 \\ H_x & H_y & H_z \end{vmatrix} = \mathbf{x}_0 \cdot 0 - \mathbf{y}_0 \frac{\partial H_z}{\partial x} + \mathbf{z}_0 \frac{\partial H_y}{\partial x}
$$

### **FDTD. Одномерный случай.** Закон Фарадея

 $14$ 

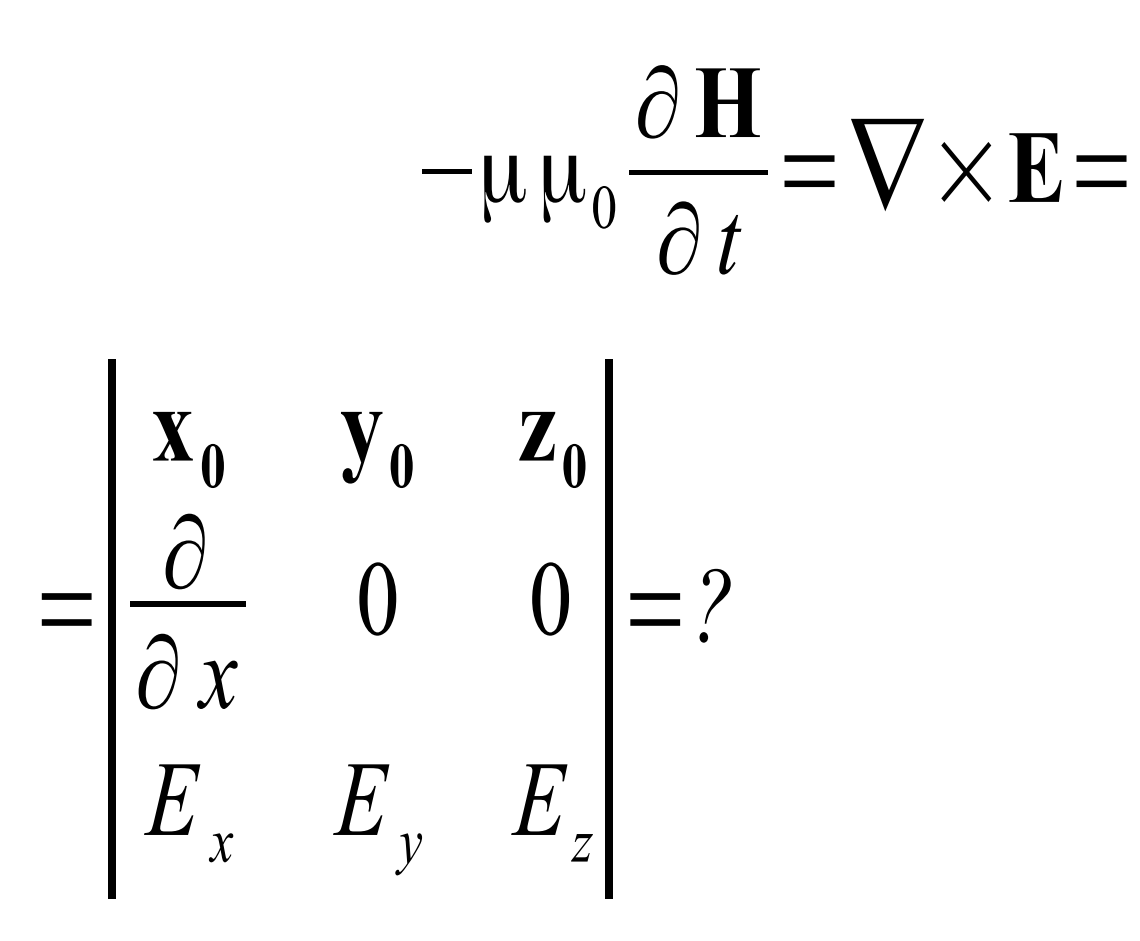

### <u> FDTD. Одномерный случай.</u> Закон Фарадея

15

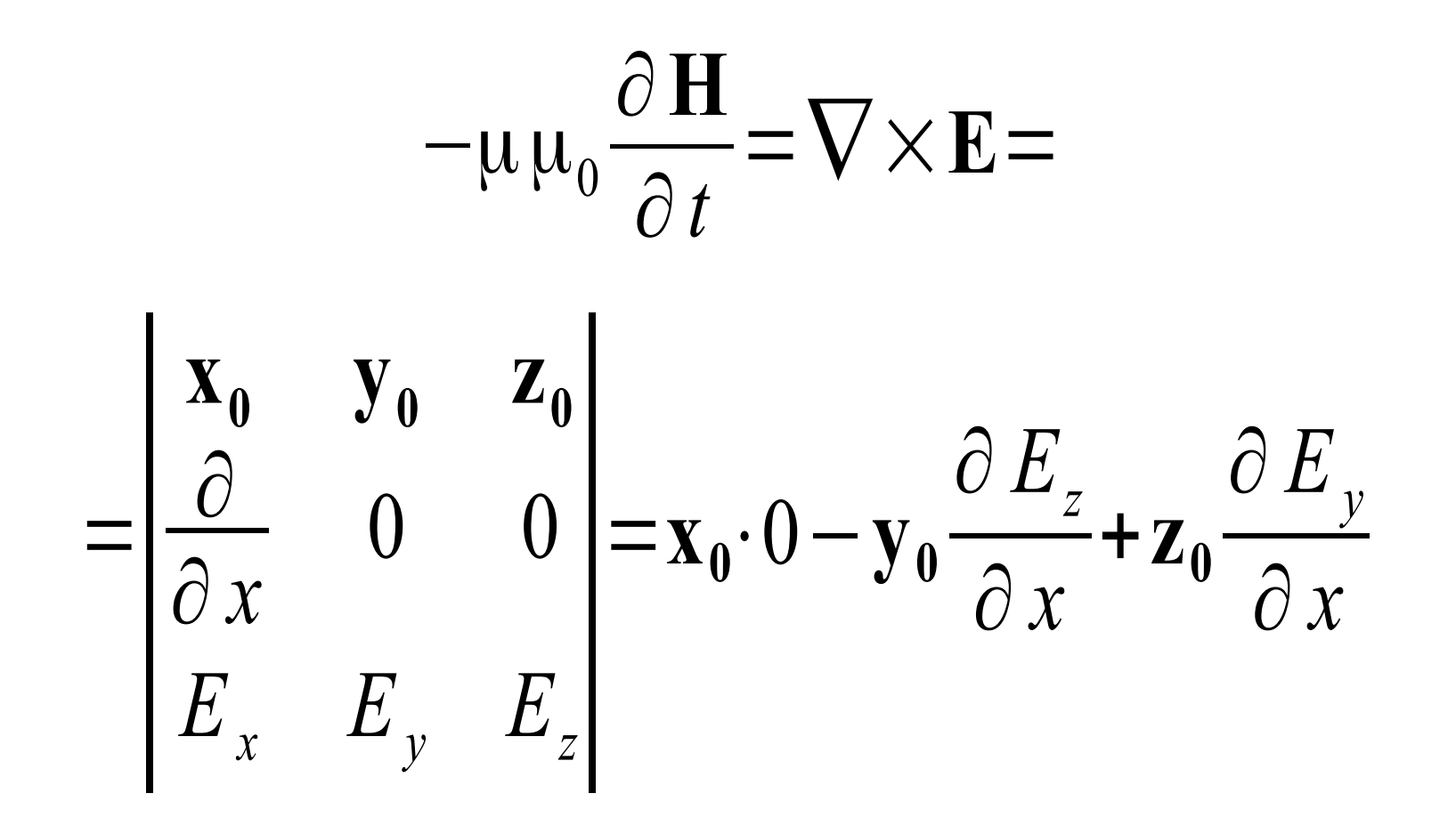

16

Объединяем предыдущие уравнения

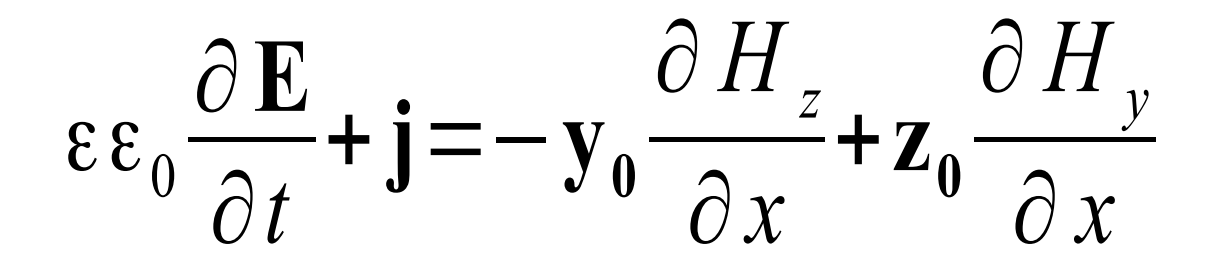

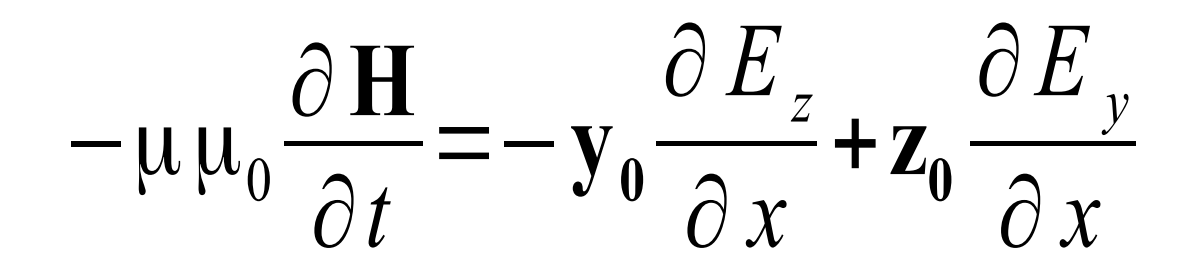

$$
\mathbf{x}_0 \varepsilon \varepsilon_0 \frac{\partial E_x}{\partial t} + \mathbf{y}_0 \varepsilon \varepsilon_0 \frac{\partial E_y}{\partial t} + \mathbf{z}_0 \varepsilon \varepsilon_0 \frac{\partial E_z}{\partial t} + \mathbf{x}_0 j_x + \mathbf{y}_0 j_y + \mathbf{z}_0 j_z =
$$
  

$$
-\mathbf{y}_0 \frac{\partial H_z}{\partial x} + \mathbf{z}_0 \frac{\partial H_y}{\partial x}
$$

$$
-\mathbf{x}_0 \mu \mu_0 \frac{\partial H_x}{\partial t} - \mathbf{y}_0 \mu \mu_0 \frac{\partial H_y}{\partial t} - \mathbf{z}_0 \mu \mu_0 \frac{\partial H_z}{\partial t} = -\mathbf{y}_0 \frac{\partial E_z}{\partial x} + \mathbf{z}_0 \frac{\partial E_y}{\partial x}
$$

Или в скалярном виде:

$$
\mu \mu_0 \frac{\partial H_x}{\partial t} = 0
$$

$$
\mu \mu_0 \frac{\partial H_y}{\partial t} = \frac{\partial E_z}{\partial x}
$$

$$
-\mu \mu_0 \frac{\partial H_z}{\partial t} = \frac{\partial E_y}{\partial x}
$$

$$
\varepsilon \varepsilon_0 \frac{\partial E_x}{\partial t} + j_x = 0
$$

$$
\varepsilon \varepsilon_0 \frac{\partial E_z}{\partial t} + j_z = \frac{\partial H_y}{\partial x}
$$

18

$$
\varepsilon \varepsilon_0 \frac{\partial E_y}{\partial t} + j_y = -\frac{\partial H_z}{\partial x}
$$

Или в скалярном виде:

$$
\mu \mu_0 \frac{\partial H_x}{\partial t} = 0
$$

$$
\mu \mu_0 \frac{\partial H_y}{\partial t} = \frac{\partial E_z}{\partial x}
$$

$$
-\mu \mu_0 \frac{\partial H_z}{\partial t} = \frac{\partial E_y}{\partial x}
$$

$$
\varepsilon \varepsilon_0 \frac{\partial E_x}{\partial t} + j_x = 0
$$

$$
\varepsilon \varepsilon_0 \frac{\partial E_z}{\partial t} + j_z = \frac{\partial H_y}{\partial x}
$$

$$
\varepsilon \varepsilon_0 \frac{\partial E_y}{\partial t} + j_y = -\frac{\partial H_z}{\partial x}
$$

Пусть существуют только  $E_{\rm z}$  и  $H_{\rm y}$  компоненты поля

$$
\mu \mu_0 \frac{\partial H_y}{\partial t} = \frac{\partial E_z}{\partial x}
$$

$$
\varepsilon \varepsilon_0 \frac{\partial E_z}{\partial t} + j_z = \frac{\partial H_y}{\partial x}
$$

- q номер временного шага
- т номер пространственного шага
- $\Delta t$  временное смещение
- $\Delta x$  пространственное смещение

$$
H_y(x, t) = H_y(m\Delta x, q\Delta t) = H_y^q[m]
$$

$$
E_z(x, t) = E_z(m\Delta x, q\Delta t) = E_z^q[m]
$$

#### <sup>22</sup> **Трехмерная ячейка для метода FDTD (ячейка Йи, Yee cell)**

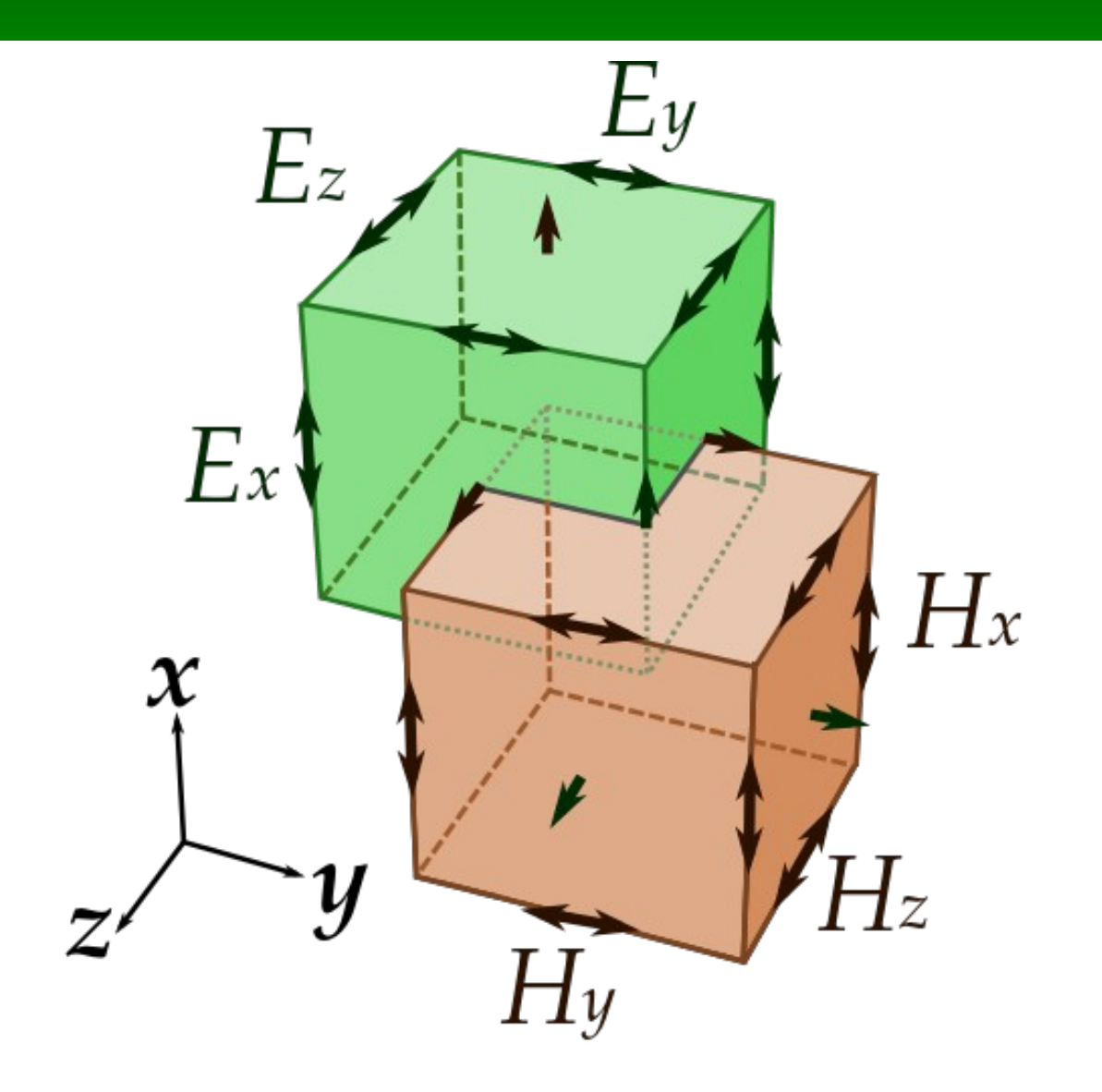

#### <sup>23</sup> **Трехмерная ячейка для метода FDTD (ячейка Йи, Yee cell)**

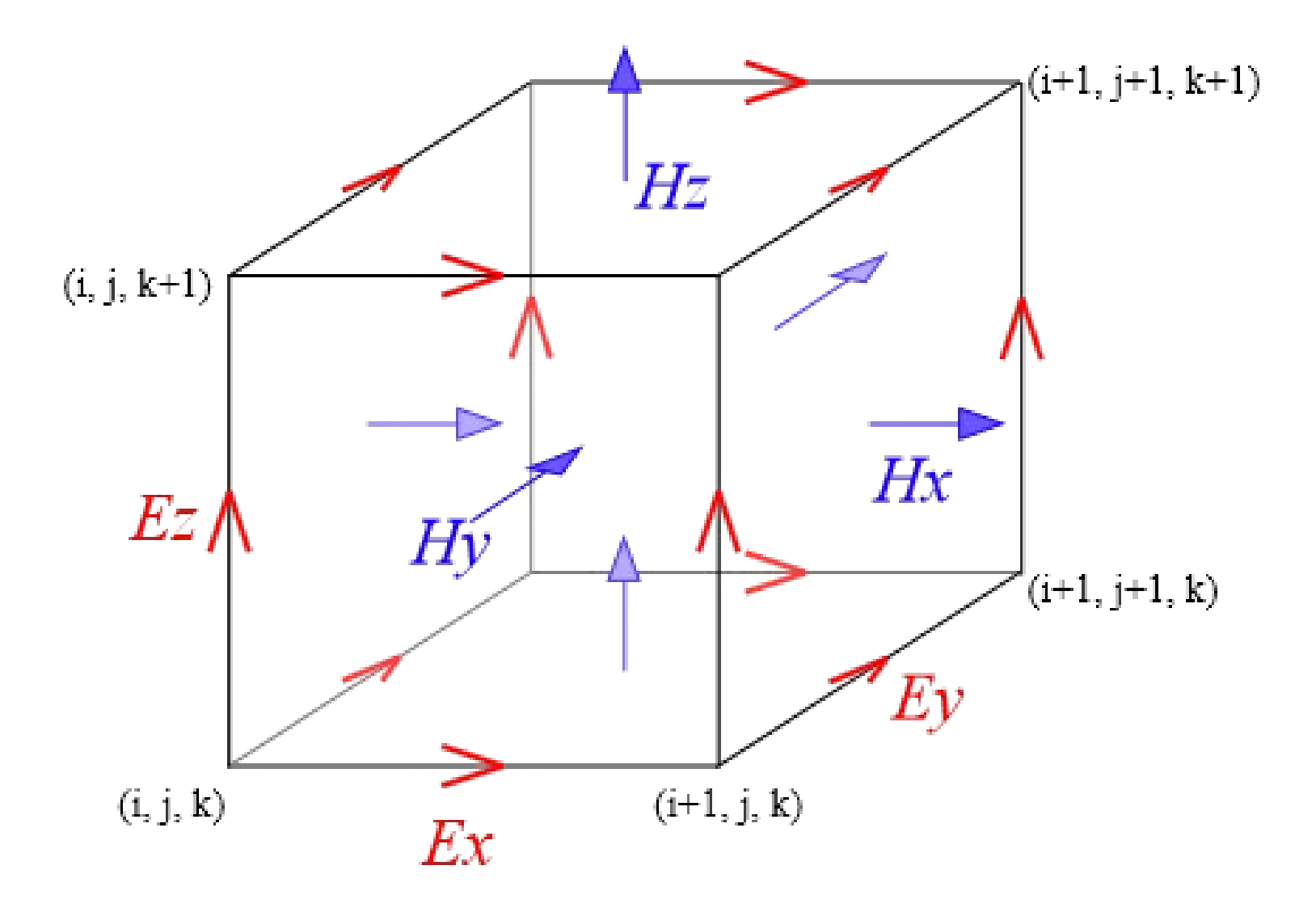

### **Пространственно-временная** <sup>24</sup> **сетка для одномерного случая**

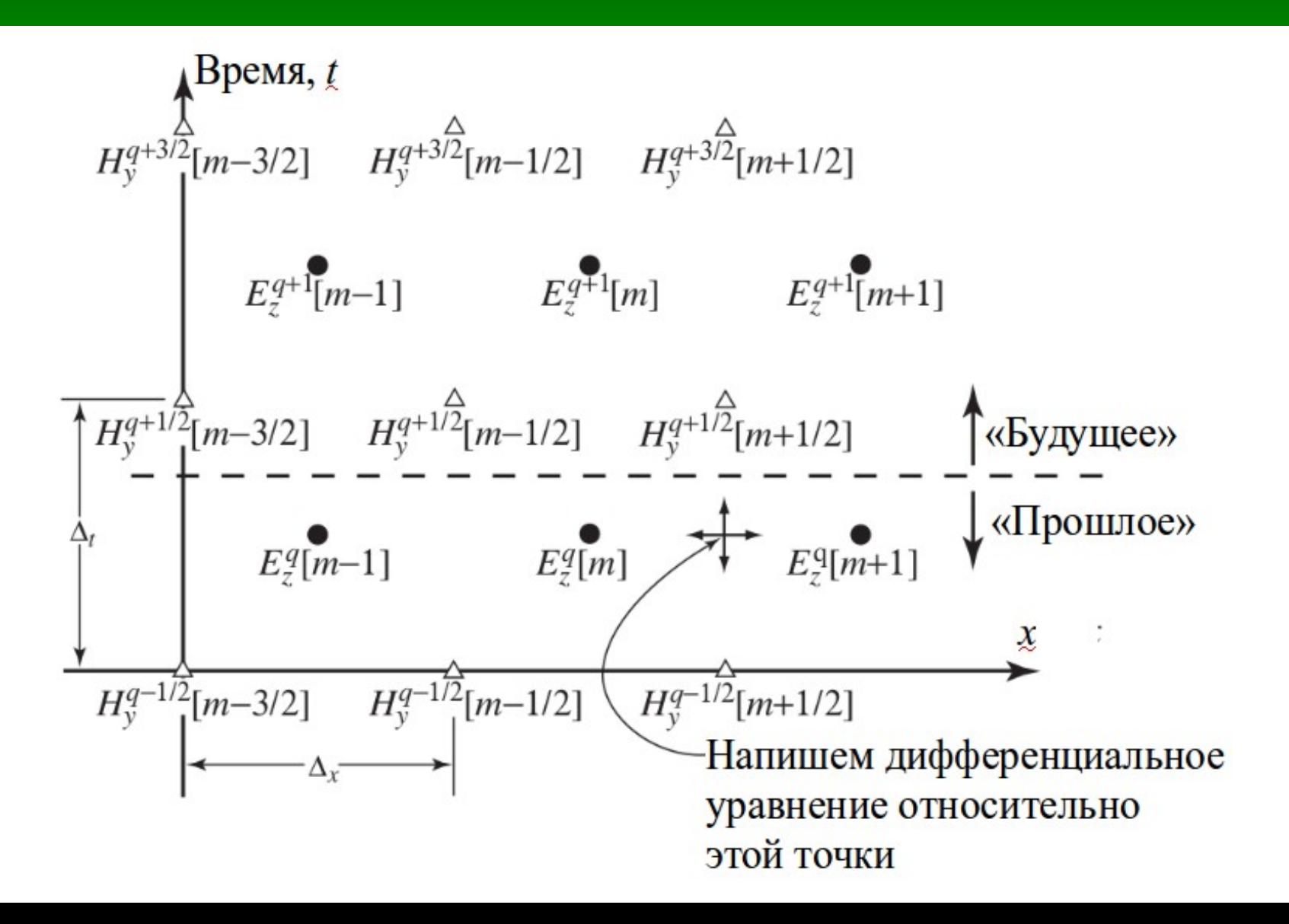

#### Переходим к конечным разностям. Закон Фарадея

25

$$
\mu \mu_0 \frac{\partial H_y}{\partial t}\Bigg|_{(m+1/2)\Delta x, q\Delta t} = \frac{\partial E_z}{\partial x}\Bigg|_{(m+1/2)\Delta x, q\Delta t}
$$

### <sup>26</sup> **Переходим к конечным разностям. Закон Фарадея**

$$
\mu \mu_0 \frac{H_y^{q+1/2}[m+1/2]-H_y^{q-1/2}[m+1/2]}{\Delta_t} =
$$

$$
=\frac{E_{z}^{q}[m+1]-E_{z}^{q}[m]}{\Delta_{x}}
$$

#### **Переходим к конечным разностям. Закон Фарадея**

Из предыдущего уравнения

$$
H_{y}^{q+1/2}[m+1/2] =
$$
  
=  $H_{y}^{q-1/2}[m+1/2] + \frac{\Delta_{t}}{\mu \mu_{0} \Delta_{x}}[E_{z}^{q}[m+1] - E_{z}^{q}[m]]$ 

### **Пространственно-временная** <sup>28</sup> **сетка для одномерного случая**

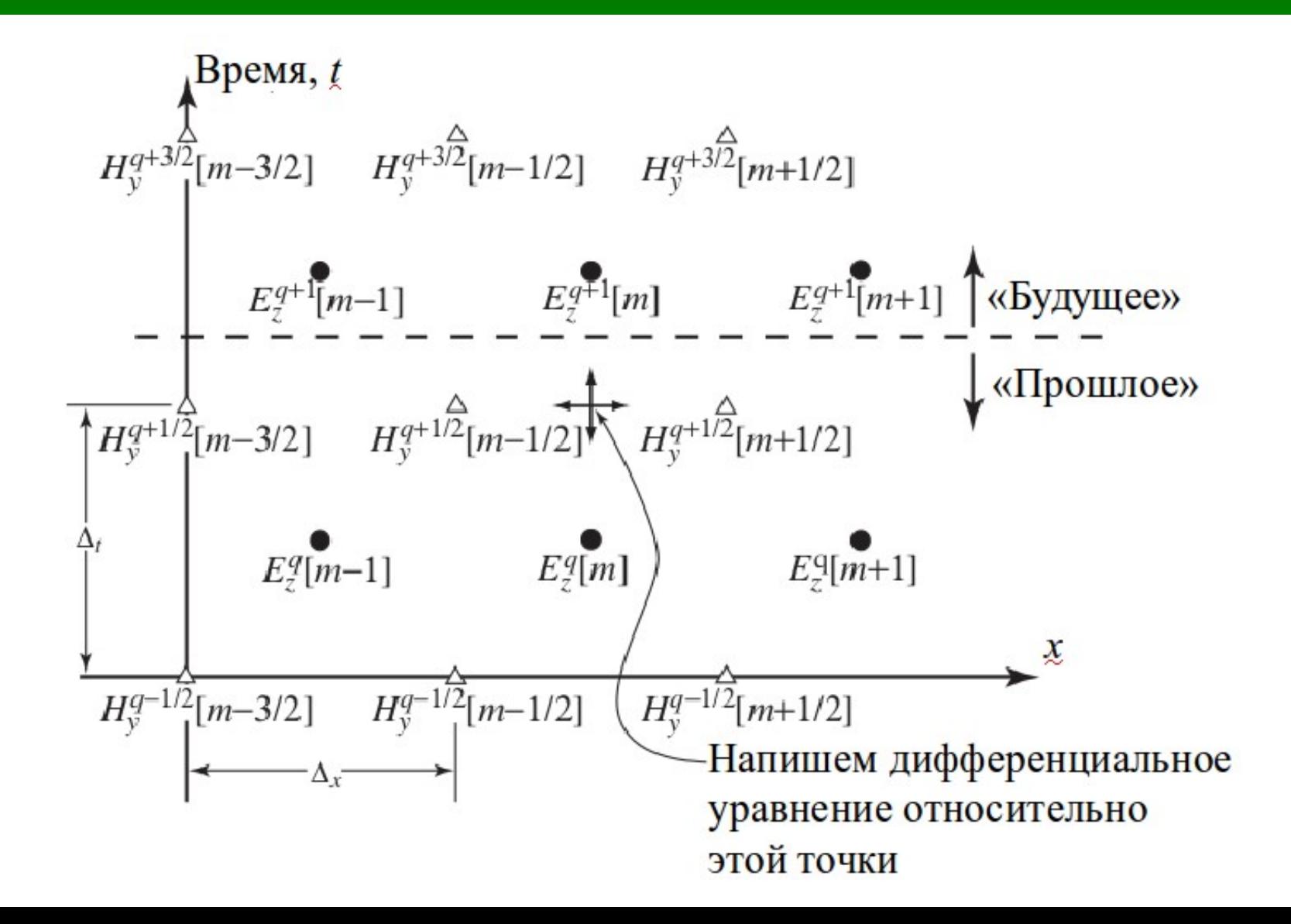

#### Переходим к конечным разностям. Закон Ампера

$$
\left\{\varepsilon \varepsilon_0 \frac{\partial E_z}{\partial t} + j_z \right\}_{m \Delta x, (q+1/2) \Delta t} = \frac{\partial H_y}{\partial x} \Bigg|_{m \Delta x, (q+1/2) \Delta t}
$$

29

#### Переходим к конечным разностям. Закон Ампера

$$
\varepsilon \varepsilon_0 \frac{E_z^{q+1}[m] - E_z^q[m]}{\Delta_t} + j_z^{q+1/2}[m] =
$$

$$
=\frac{H_{y}^{q+1/2}[m+1/2]-H_{y}^{q+1/2}[m-1/2]}{\Delta_{x}}
$$

### <sup>31</sup> **Переходим к конечным разностям. Закон Ампера**

$$
E_z^{q+1}[m]=
$$

$$
= E_z^q[m] + \frac{\Delta_t}{\epsilon \epsilon_0 \Delta_x} \Big(H_y^{q+1/2}[m+1/2] - H_y^{q+1/2}[m-1/2]\Big) - \frac{\Delta_t}{\epsilon \epsilon_0} j_z^{q+1/2}[m]
$$

#### **Основные единицы системы СИ**

- Длина м
- $\bullet$  Macca  $\kappa$  $\Gamma$
- Время с
- Сила тока А
- Температура К
- Количество вещества моль
- Сила света кд

$$
\frac{\Delta_t}{\varepsilon \varepsilon_0} j_z^{q+1/2} \Rightarrow \left[ \frac{c \cdot M \cdot A}{\Phi \cdot M} \right] = \left[ \frac{c \cdot A}{\Phi \cdot M} \right]
$$

$$
[\boldsymbol{\Phi}]=\left[\frac{A^2 \cdot c^4}{\kappa^2 \cdot M^2}\right]
$$

$$
\frac{\Delta_t}{\varepsilon \varepsilon_0} j_z^{q+1/2} \Rightarrow \left[ \frac{c \cdot M \cdot A}{\Phi \cdot M} \right] = \left[ \frac{c \cdot A}{\Phi \cdot M} \right] = \left[ \frac{c \cdot A \cdot \kappa z \cdot M^2}{M \cdot A^2 \cdot c^4} \right] =
$$

$$
= \left[\frac{M \cdot \kappa z}{A \cdot c^3}\right] = \left[\frac{B}{M}\right]
$$

 $\lfloor B \rfloor = \lfloor \frac{N}{2} \rfloor$ *м* 2 ⋅*кг А*⋅*с*  $\overline{3}$ 

### **Формулы для метода конечных разностей во временной области**

$$
H_{y}^{q+1/2}[m+1/2] = H_{y}^{q-1/2}[m+1/2] + \frac{\Delta_{t}}{\mu \mu_{0} \Delta_{x}} \Big( E_{z}^{q}[m+1] - E_{z}^{q}[m] \Big)
$$

$$
E_z^{q+1}[m] = E_z^q[m] + \frac{\Delta_t}{\epsilon \epsilon_0 \Delta_x} \Big(H_y^{q+1/2}[m+1/2] - H_y^{q+1/2}[m-1/2]\Big) - \frac{\Delta_t}{\epsilon \epsilon_0} j_z^{q+1/2}[m]
$$

#### **Учет источника сигнала**

$$
E_z^{q+1}[m] \leftarrow E_z^q[m] + \frac{\Delta_t}{\epsilon \epsilon_0 \Delta_x} \left( H_y^{q+1/2}[m+1/2] - H_y^{q+1/2}[m-1/2] \right)
$$

$$
E_z^{q+1}[m] \leftarrow E_z^{q+1}[m] - \frac{\Delta_t}{\epsilon \epsilon_0} j_z^{q+1/2}[m]
$$

или

$$
E_z^{q+1}[m] \leftarrow E_z^{q+1}[m] + E_{z \text{ cr}}^{q+1/2}[m]
$$

## <sup>37</sup> **Критерий устойчивости Куранта-Фридриха-Леви**

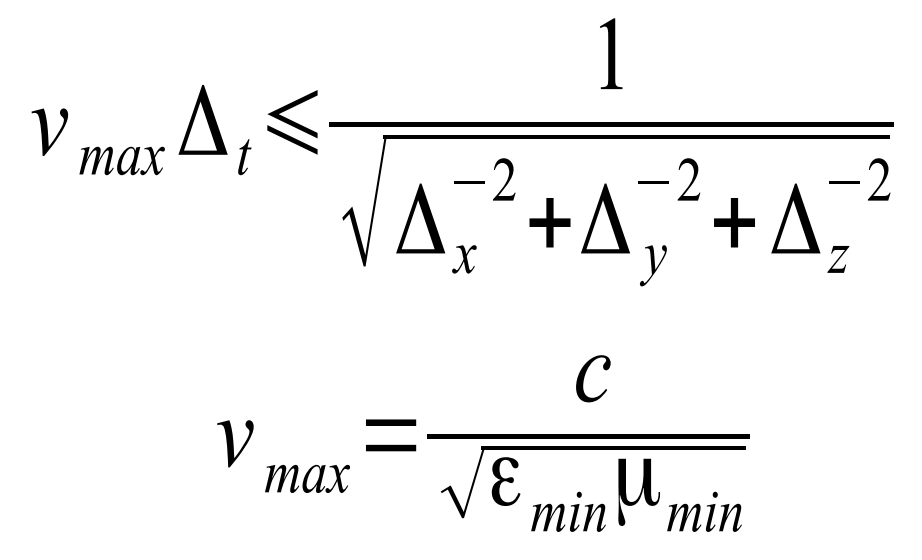

## <sup>38</sup> **Критерий устойчивости Куранта-Фридриха-Леви**

$$
v_{max} \Delta_t \le \frac{1}{\sqrt{\Delta_x^2 + \Delta_y^2 + \Delta_z^2}}
$$

$$
v_{max} = \frac{c}{\sqrt{\epsilon_{min} \mu_{min}}}
$$

$$
Eclu Δx = Δy = Δz = Δ
$$
  

$$
vmax Δt \le \frac{Δ}{\sqrt{N}}
$$

 $N$ — размерность пространства ( $N = 1, 2, 3$ )

### Критерий устойчивости для одномерной задачи

39

 $c\Delta$  — максимальное расстояние, которое может пройти волна за один временной шаг  $\Delta$ , в вакууме.

> Число Куранта  $S_c = c\Delta_t/\Delta_r$

Условие устойчивости  $c\Delta\leq\Delta$ ИЛИ  $S_{c} \leq 1$ 

40

$$
H_{v}^{q+1/2}[m+1/2] =
$$

$$
=H_{y}^{q-1/2}[m+1/2]\left(\frac{\Delta_{t}}{\mu\mu_{0}\Delta_{x}}\right)E_{z}^{q}[m+1]-E_{z}^{q}[m]\right)
$$

 $E_{z}^{q+1}[m] =$  $=E_{z}^{q}[m]+$  $\overline{\Delta}_t$ ε ε0Δ*<sup>x</sup>*  $\left(H_v^{q+1/2}[m+1/2]-H_v^{q+1/2}[m-1/2]\right)$ 

$$
\frac{1}{\mu u_0} \frac{\Delta_t}{\Delta_x} = \frac{1}{\mu u_0} \frac{\sqrt{\varepsilon_0 u_0}}{\sqrt{\varepsilon_0 u_0}} \frac{\Delta_t}{\Delta_x} = \frac{1}{\mu} \sqrt{\frac{\varepsilon_0}{u_0}} \frac{c \Delta_t}{\Delta_x} = \frac{1}{\mu W_0} S_c
$$

$$
W_0 = \sqrt{\mu_0/\varepsilon_0}
$$

$$
c = \frac{1}{\sqrt{\mu_0 \varepsilon_0}}
$$

- волновое сопротивление свободного пространства
- скорость света в вакууме

$$
\mu_0 = 4\pi \cdot 10^{-7} \text{ T}_{\text{H/M}}
$$

$$
\varepsilon_0 = 1 / (\mu_0 c^2) = 8.85 \cdot 10^{-12} \text{ }\Phi/\text{m}
$$

$$
\frac{1}{\varepsilon \varepsilon_0} \frac{\Delta_t}{\Delta_x} = \frac{1}{\varepsilon \varepsilon_0} \frac{\sqrt{\varepsilon_0 \mu_0}}{\sqrt{\varepsilon_0 \mu_0}} \frac{\Delta_t}{\Delta_x} = \frac{1}{\varepsilon} \sqrt{\frac{\mu_0}{\varepsilon_0}} \frac{c \Delta_t}{\Delta_x} = \frac{W_0}{\varepsilon} S_c
$$

$$
W_0 = \sqrt{\mu_0/\varepsilon_0}
$$

$$
c = \frac{1}{\sqrt{\mu_0 \varepsilon_0}}
$$

- волновое сопротивление свободного пространства

- скорость света в вакууме

43

$$
H_{y}^{q+1/2}[m+1/2] =
$$

$$
=H_{y}^{q-1/2}[m+1/2]+[E_{z}^{q}[m+1]-E_{z}^{q}[m]]\frac{1}{\mu W_{0}}S_{c}
$$

 $E_{z}^{q+1}[m] =$ 

$$
= E_{z}^{q}[m] + \left(H_{y}^{q+1/2}[m+1/2] - H_{y}^{q+1/2}[m-1/2]\right) \frac{W_{0}}{\varepsilon} S_{c}
$$

# Расчет полей Н, и Е, в **ОДНОМЕРНОМ МЕТОДЕ FDTD**

44

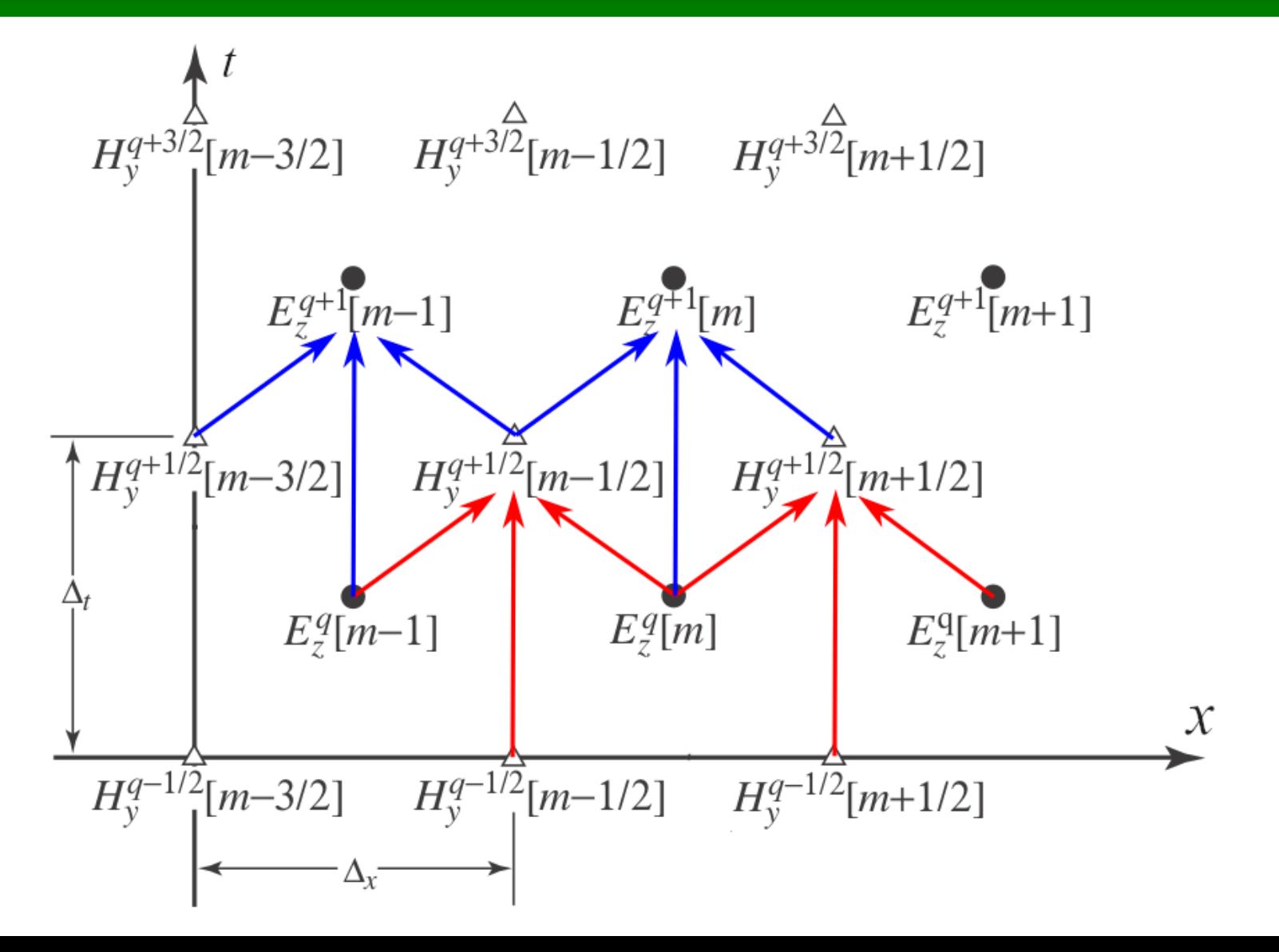

$$
H_{\text{HQEK}} \rightarrow 0 \quad 1 \quad 2 \quad 3 \quad M-4 \quad M-3 \quad M-2 \quad M-1
$$
\n
$$
E_{Z} \quad E_{0} \quad E_{I} \quad E_{Z} \quad E_{3} \quad \cdots \quad E_{M-4} \quad E_{M-3} \quad E_{M-2} \quad E_{M-1}
$$
\n
$$
H_{\text{HQEK}} \rightarrow 0 \quad 1 \quad 2 \quad 3 \quad M-4 \quad M-3 \quad M-2 \quad M-1
$$
\n
$$
H_{\mathcal{Y}} \quad H_{1/2} \quad H_{1+1/2} \quad H_{2+1/2} \quad H_{3+1/2} \quad \cdots \quad H_{M-4+1/2} \quad H_{M-3+1/2} \quad H_{M-2+1/2} \quad H_{M-1+1/2}
$$

$$
H_{\text{HQEK}} \rightarrow 0 \quad 1 \quad 2 \quad 3
$$
\n
$$
E_{\text{Z}} \quad \begin{array}{c|c|c|c|c} \hline \text{P} & \text{P} & \text{P} & \text{P} & \text{P} \\ \hline \text{P} & \text{P} & \text{P} & \text{P} & \text{P} & \text{P} \\ \hline \text{P} & \text{P} & \text{P} & \text{P} & \text{P} & \text{P} \\ \hline \end{array}
$$
\n
$$
H_{\text{HQEKC}} \rightarrow 0 \quad 1 \quad 2 \quad 3
$$
\n
$$
H_{\text{V}} \quad H_{\text{V2}} \quad H_{\text{V1/2}} \quad H_{\text{V2+1/2}} \quad H_{\text{V3+1/2}} \quad \text{...}
$$
\n
$$
H_{\text{M4+1/2}} \quad H_{\text{M4+1/2}} \quad H_{\text{M4+1/2}} \quad H_{\text{M4+1/2}} \quad H_{\text{M4+1/2}} \quad \text{...}
$$

$$
H_{\text{HQEK}} \rightarrow 0 \quad 1 \quad 2 \quad 3 \qquad M-4 \quad M-3 \quad M-2 \quad M-1
$$
\n
$$
E_{\text{Z}} \quad \boxed{0 \quad E_1 \quad E_2 \quad E_3} \qquad \cdots \qquad E_{\text{M-4}} \quad E_{\text{M-3}} \quad E_{\text{M-2}} \quad E_{\text{M-1}}
$$
\n
$$
H_{\text{HQEKC}} \rightarrow 0 \quad 1 \quad 2 \quad 3 \qquad M-4 \quad M-3 \quad M-2 \quad M-1
$$
\n
$$
H_{\text{V}} \quad \boxed{H_{1/2} \quad H_{1+1/2} \quad H_{2+1/2} \quad H_{3+1/2}} \qquad \cdots \qquad H_{\text{M-4+1/2}} \quad H_{\text{M-3+1/2}} \quad H_{\text{M-2+1/2}} \quad \boxed{0}
$$

### **Геометрия задачи**

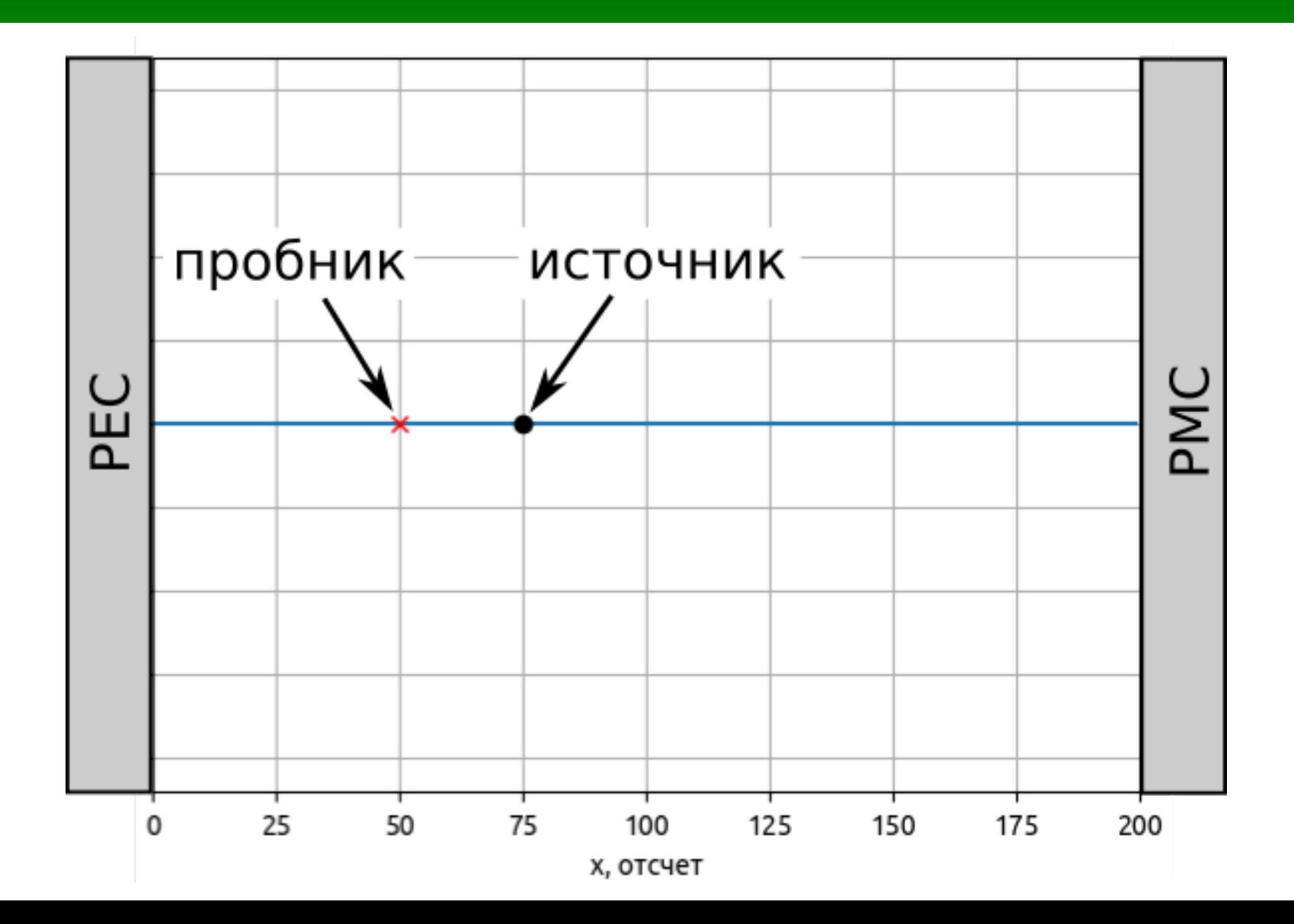

### **Используемый источник**

$$
E_{\rm cr}(t) = E_{\rm cr}(q\Delta_t) = e^{-\left(\frac{q\Delta_t - 30\Delta_t}{10\Delta_t}\right)^2} = e^{-\left(\frac{q - 30}{10}\right)^2} = E_{\rm cr}[q]
$$

### **Схема алгоритма FDTD**

#### Начало Задание начальных условий  $\mathrm{E_{z}^{\,0},\,H_{v}^{\,1/2}}$ Цикл по времени  $q = [1...maxTime - 1]$ : Цикл по пространству  $m = [0...maxSize - 2]$ : Расчет H y  $q+1/2$ Цикл по пространству  $m = [1...maxSize - 1]$ : Расчет E z  $q+1$ Ввод поля с помощью источников возбуждения Вывод результатов Конец

#### **Формулы для алгоритма FDTD**

$$
H_{y}^{q+1/2}[m+1/2] \leftarrow H_{y}^{q-1/2}[m+1/2] + \frac{\Delta_{t}}{\mu \mu_{0} \Delta_{x}} \Big( E_{z}^{q}[m+1] - E_{z}^{q}[m] \Big)
$$

$$
E_z^{q+1}[m] \leftarrow E_z^q[m] + \frac{\Delta_t}{\epsilon \epsilon_0 \Delta_x} \Big(H_y^{q+1/2}[m+1/2] - H_y^{q+1/2}[m-1/2]\Big)
$$

$$
E_z^{q+1}[m] \leftarrow E_z^{q+1}[m] + E_{z \text{ cr}}^{q+1/2}[m]
$$

### Реализация одномерного FDTD **Ha Python**

Распространение импульса в свободном пространстве.

Число Куранта равно 1.

fdtd first version 01.py fdtd first version 02.py fdtd first version 03.py fdtd first version 04.py fdtd first version 05.py fdtd first version 06.py

#### 54 Измерение скорости распространения волны (fdtd\_first\_version\_speed.py)

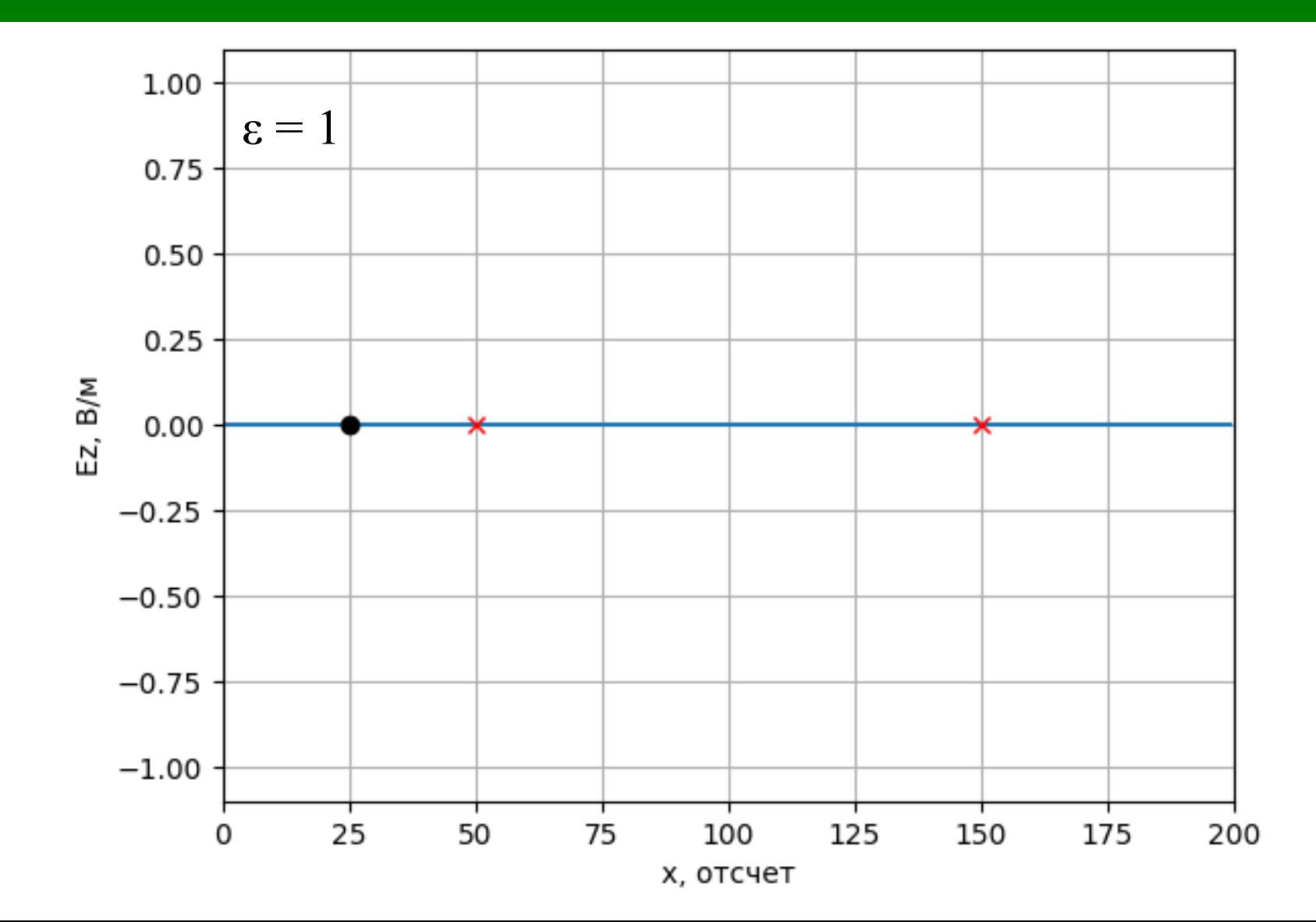

#### <sup>55</sup> **Измерение скорости распространения волны (fdtd\_first\_version\_speed.py)**

$$
v = \frac{L}{t} = \frac{m \cdot \Delta x}{q \cdot \Delta t}
$$

$$
\Delta t = S_c \frac{\Delta x}{c}
$$

$$
v = \frac{m \cdot \Delta x \cdot c}{q \cdot S_c \cdot \Delta x} = \frac{m \cdot c}{q \cdot S_c}
$$

### Отображение <u>КОМПОНЕНТ ПОЛЯ Е И Н</u>

fdtd\_first\_version\_EH.py

### **Достоверность расчета**

- Скорость распространение волны в вакууме равна скорости света.
- Коэффициент отражения электрической компоненты поля от PEC равен -1.
- Коэффициент отражения электрической компоненты поля от  $PMC$  равен  $+1$ .
- Коэффициент отражения магнитной компоненты поля от PEC равен  $+1$ .
- Коэффициент отражения магнитной компоненты поля от РМС равен -1.

### **Простейшие поглощающие граничные условия**

61

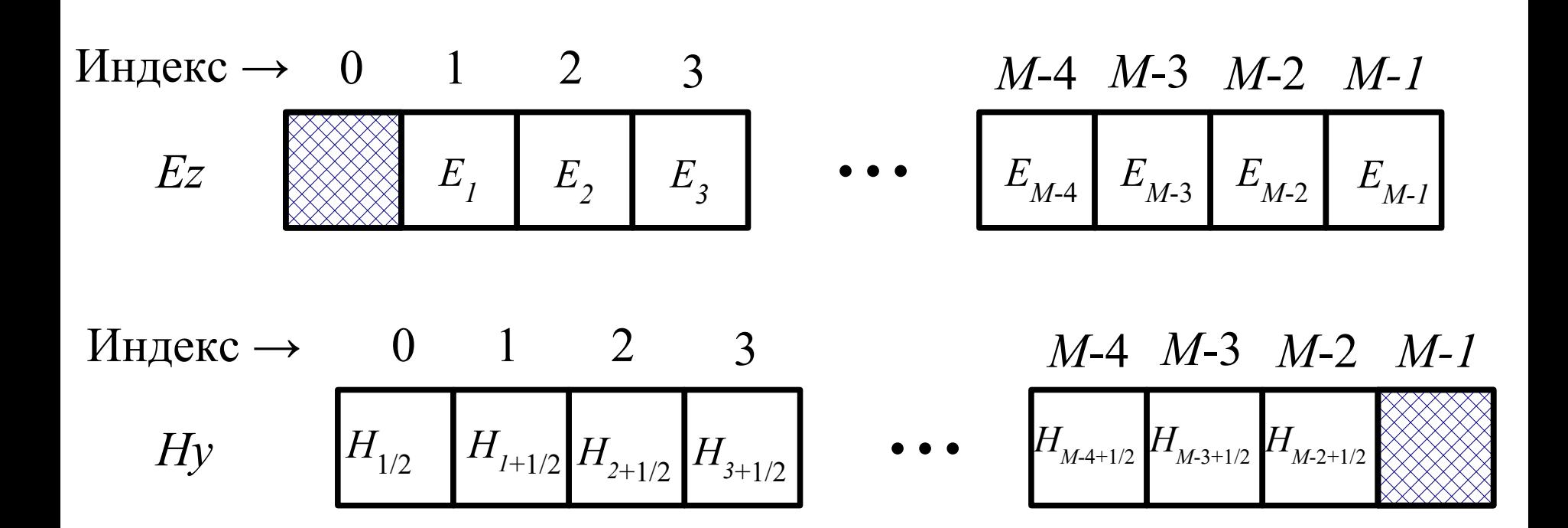

Простейшее поглощающие граничные условия

Работают только для  $S_c = 1$ 

$$
H_{y}^{q+1/2}[\text{end}] = H_{y}^{q-1/2}[\text{end}-1]
$$

 $E_{7}^{q+1}[0] = E_{7}^{q}[1]$ 

## <sup>63</sup> **Простейшее поглощающие граничные условия**

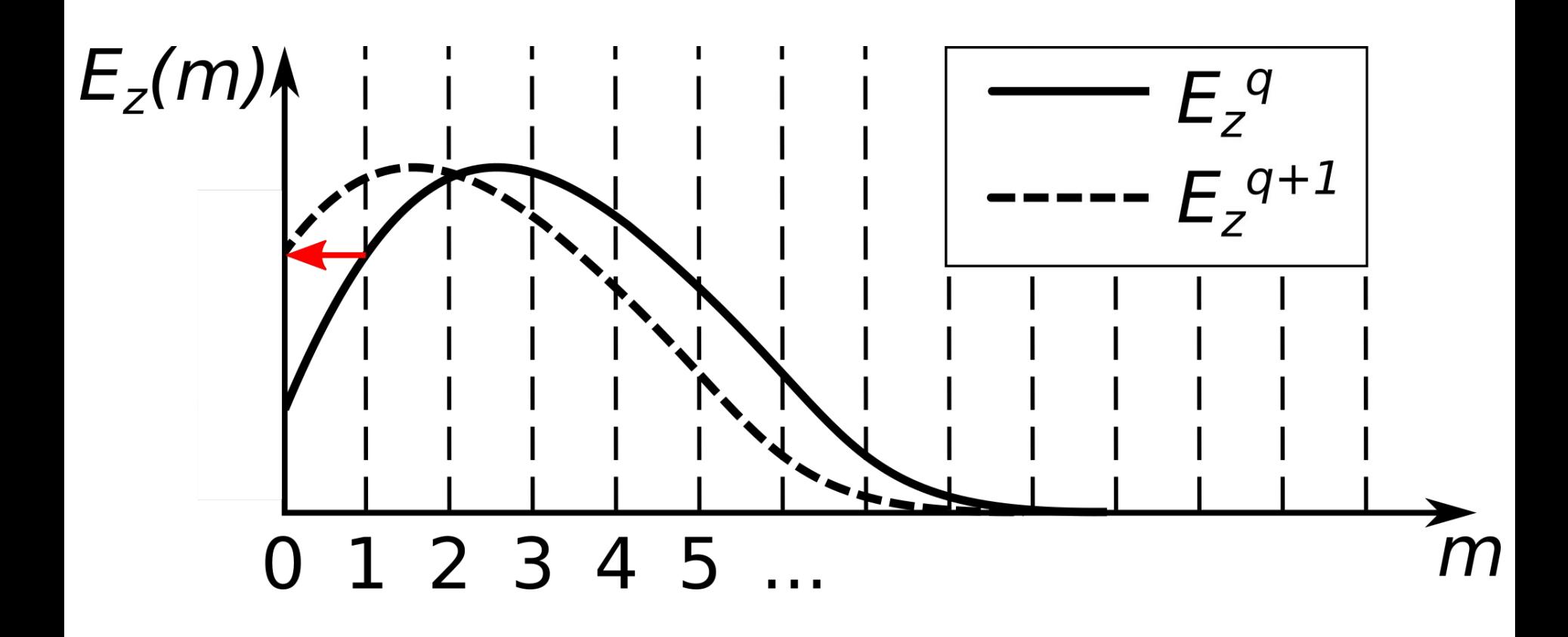

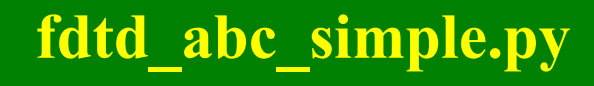

### **Демонстрация поглощающих условий**